# The Distributed and Unified Numerics Environment (DUNE)

Oliver Sander, Freie Universität Berlin

1. 12. 2011, SplineTalks

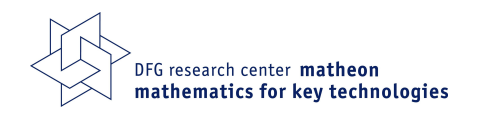

Freie Universität

**Berlin** 

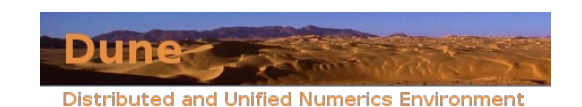

### Partielle Differentialgleichungen

Zum Beispiel die Poisson-Gleichung:

$$
-\Delta u = f \qquad \text{bzw.} \qquad -\frac{\partial^2 u}{\partial x^2} - \frac{\partial^2 u}{\partial y^2} = f(x, y)
$$

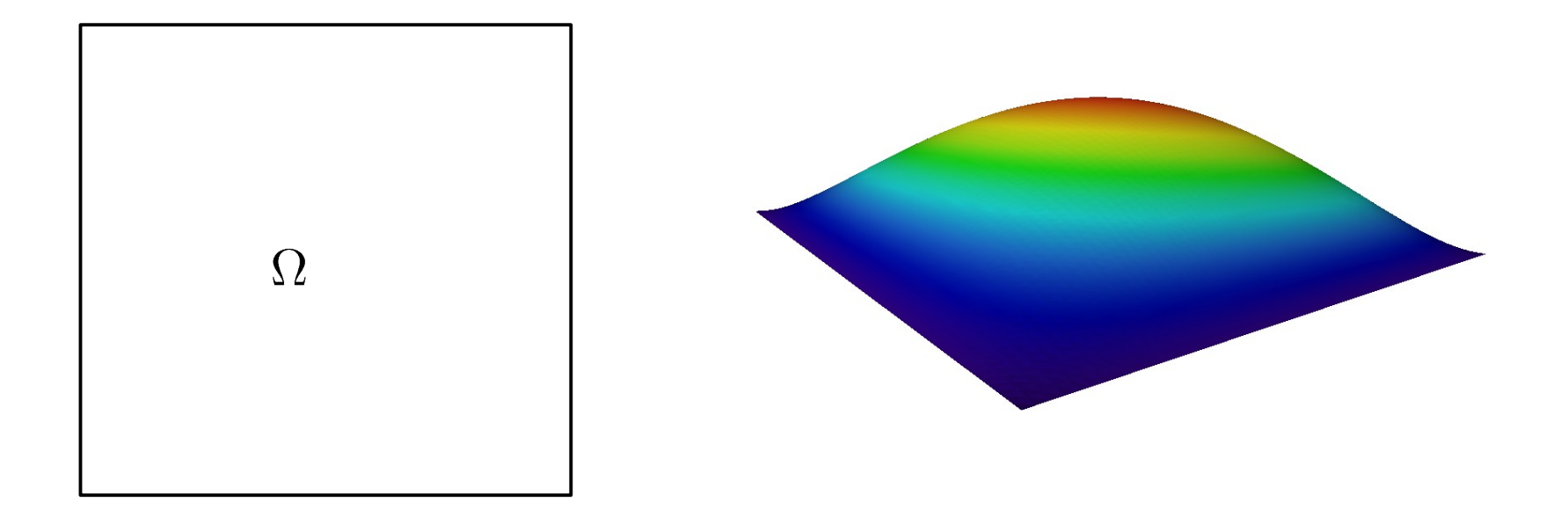

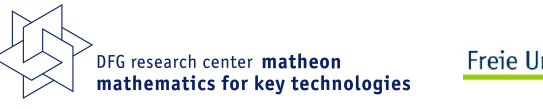

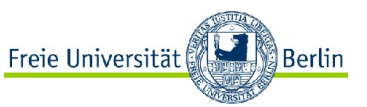

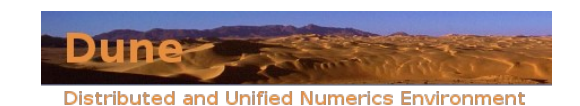

Methode zum Lösen von partiellen Differentialgleichungen

Suche approximative Lösung, die stückweise affin auf einem gegebenen Gitter ist.

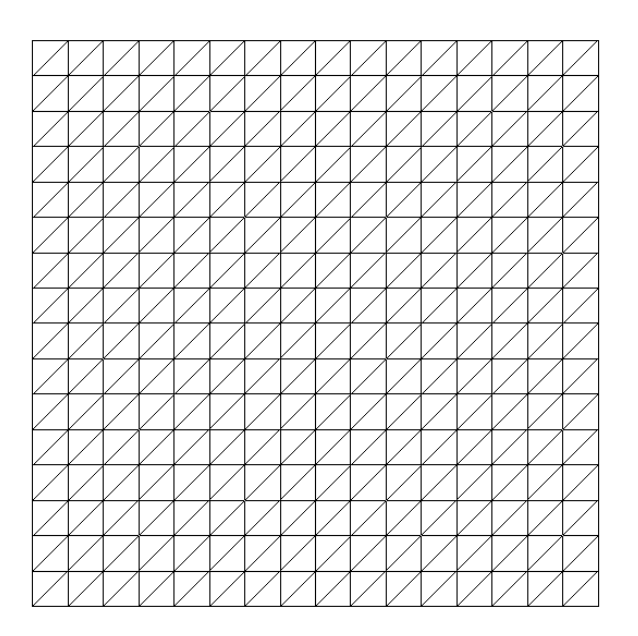

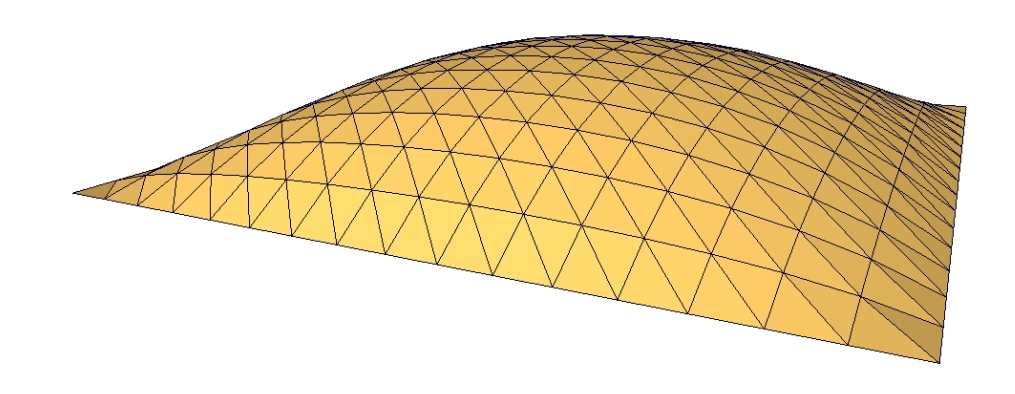

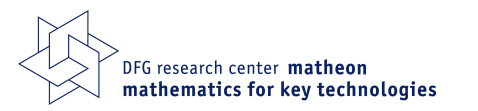

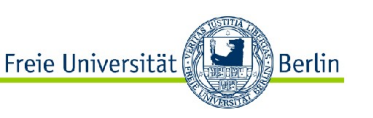

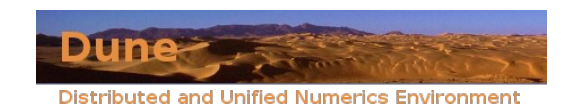

### Algebraisches Problem

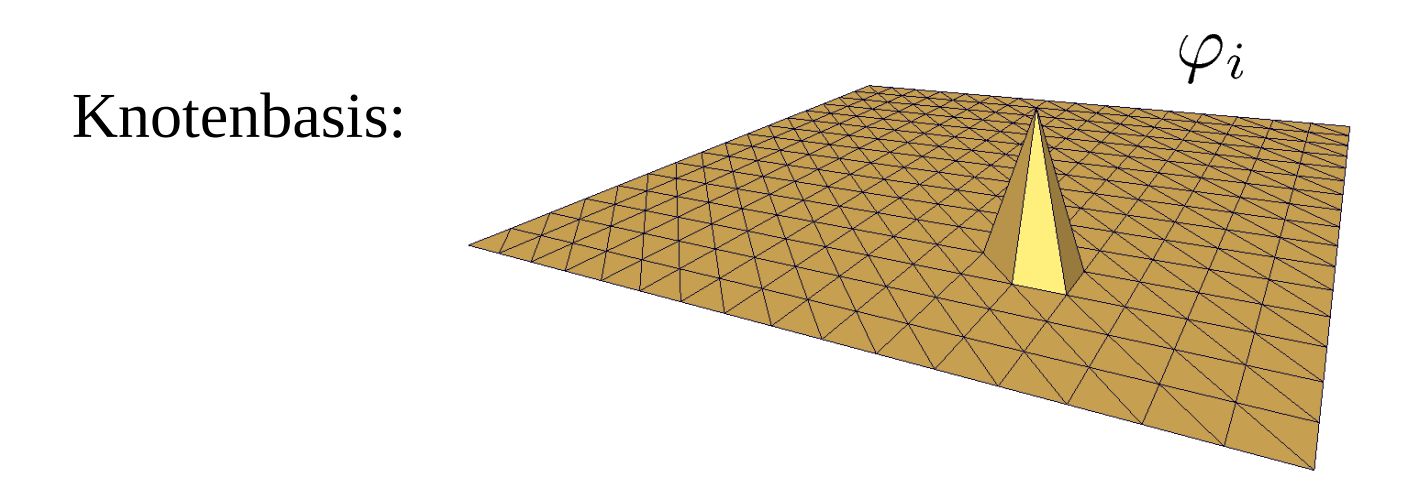

Lineares Gleichungssystem:  $A\overline{u} = b$   $A \in \mathbb{R}^{n \times n}$ ,  $b \in \mathbb{R}^n$ 

$$
A_{ij} = \int_{\Omega} \nabla \varphi_i \nabla \varphi_j \, dx \qquad b_i = \int_{\Omega} \varphi_i f \, dx
$$

A ist dünnbesetzt, aber möglicherweise sehr(!) groß

(bis etwa  $n \approx 10^{10}$ )

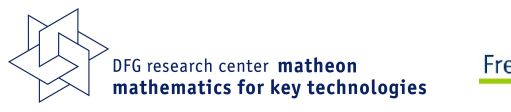

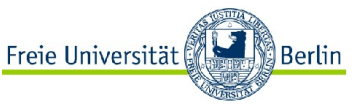

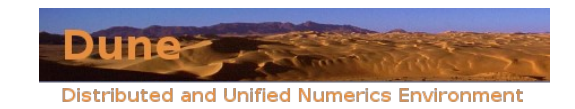

Komponenten von Finite-Elemente-Software:

- Gitterverwaltung
- Lineare Algebra
- Assemblierer
- Löser für (lineare) Gleichungssysteme
- I/O, bzw. Visualisierung

Steuerung über

GUI • Skriptsprache • API

Jeder, der über Finite Elemente forscht, oder sie benutzt, braucht solch eine Software

- z.B. UG, deal II, Alberta, Dune, ...
- kommerzielle Codes, z.B. Ansys, Abaqus
- kleine, handgestrickte Forschungscodes

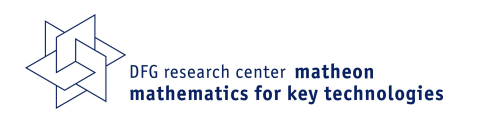

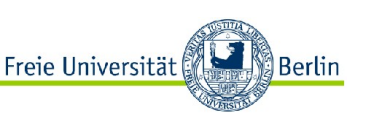

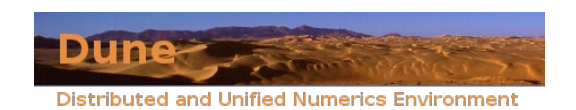

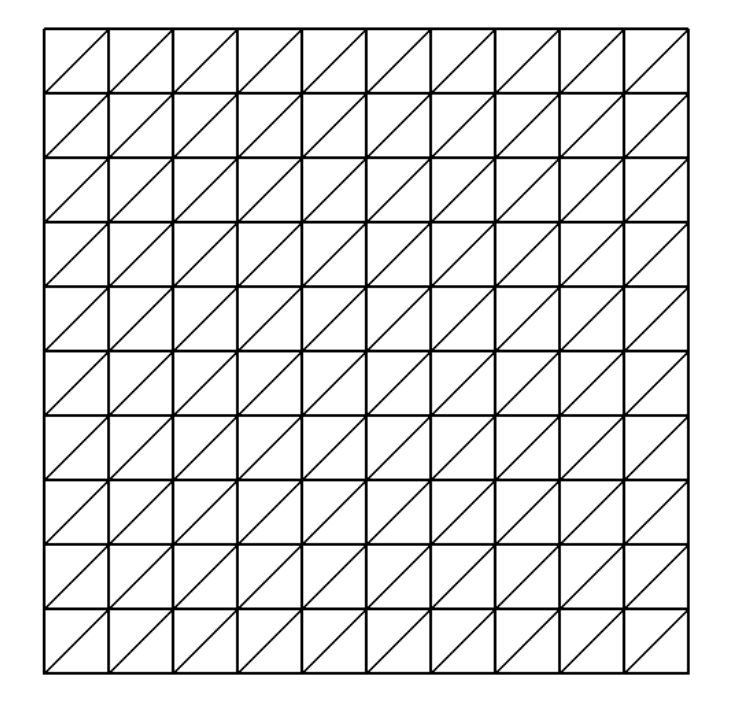

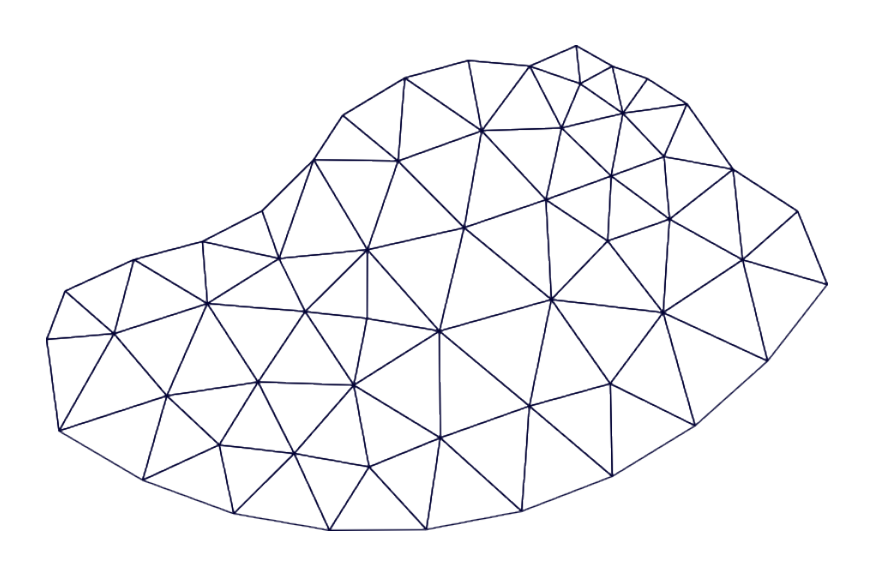

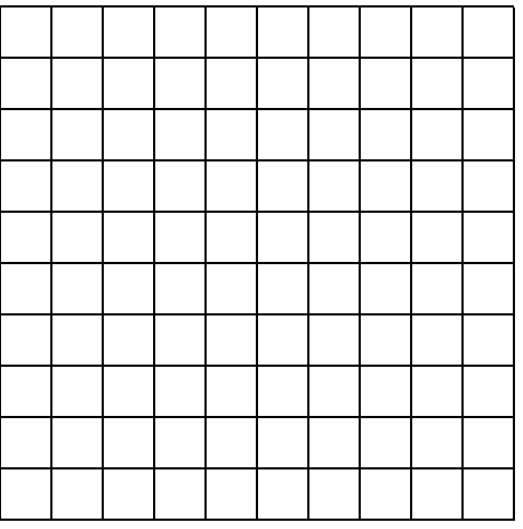

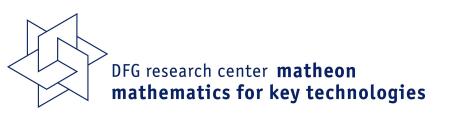

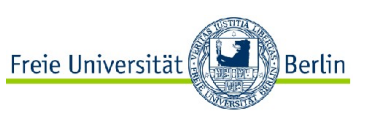

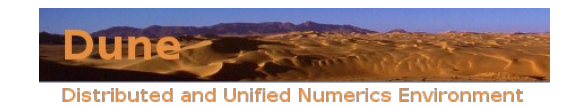

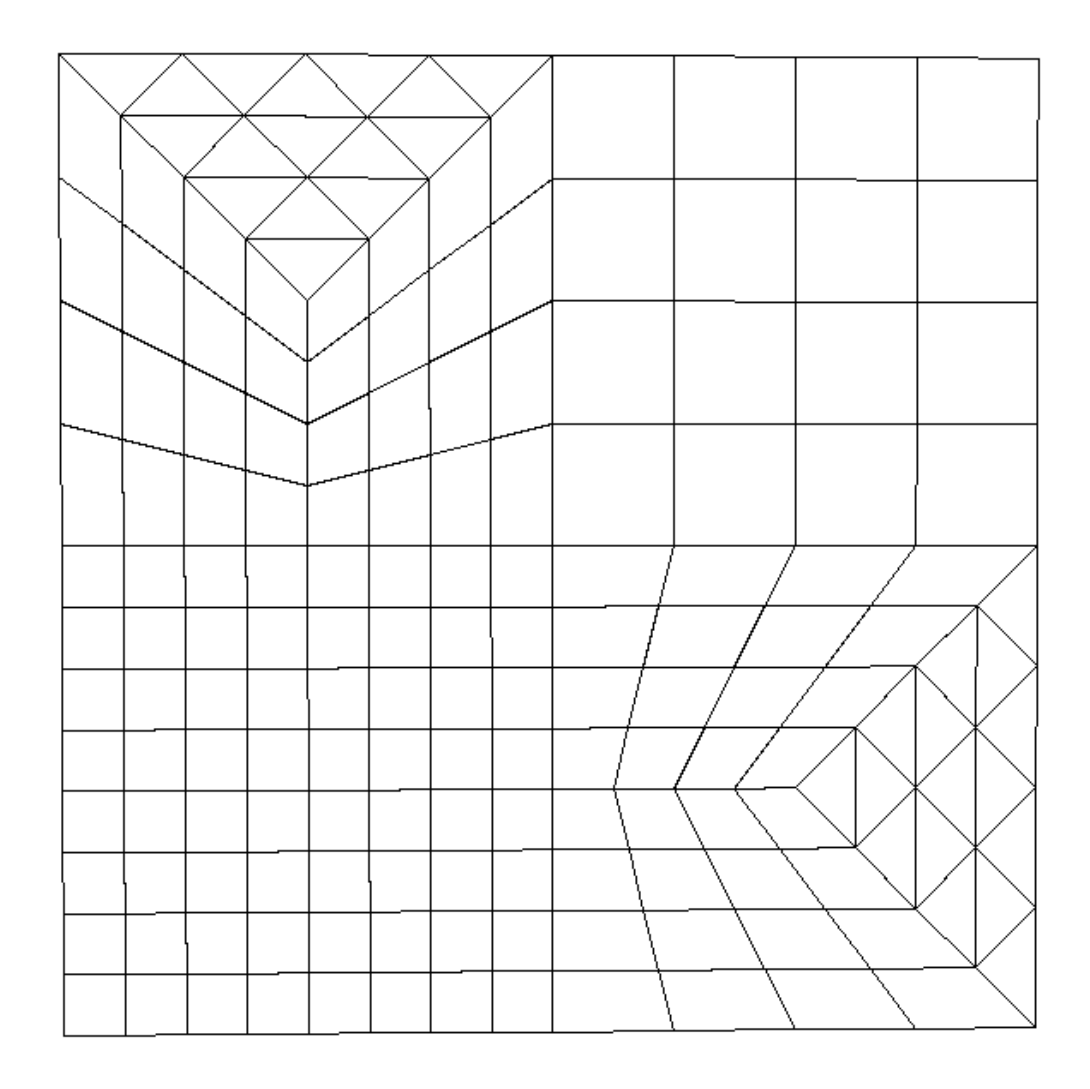

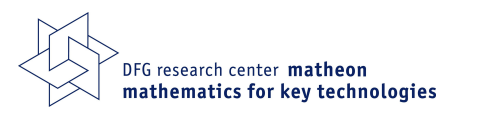

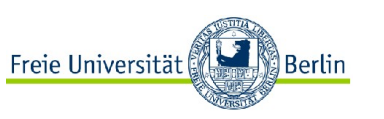

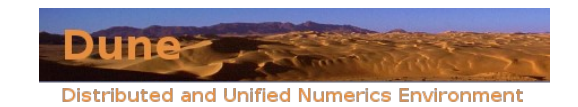

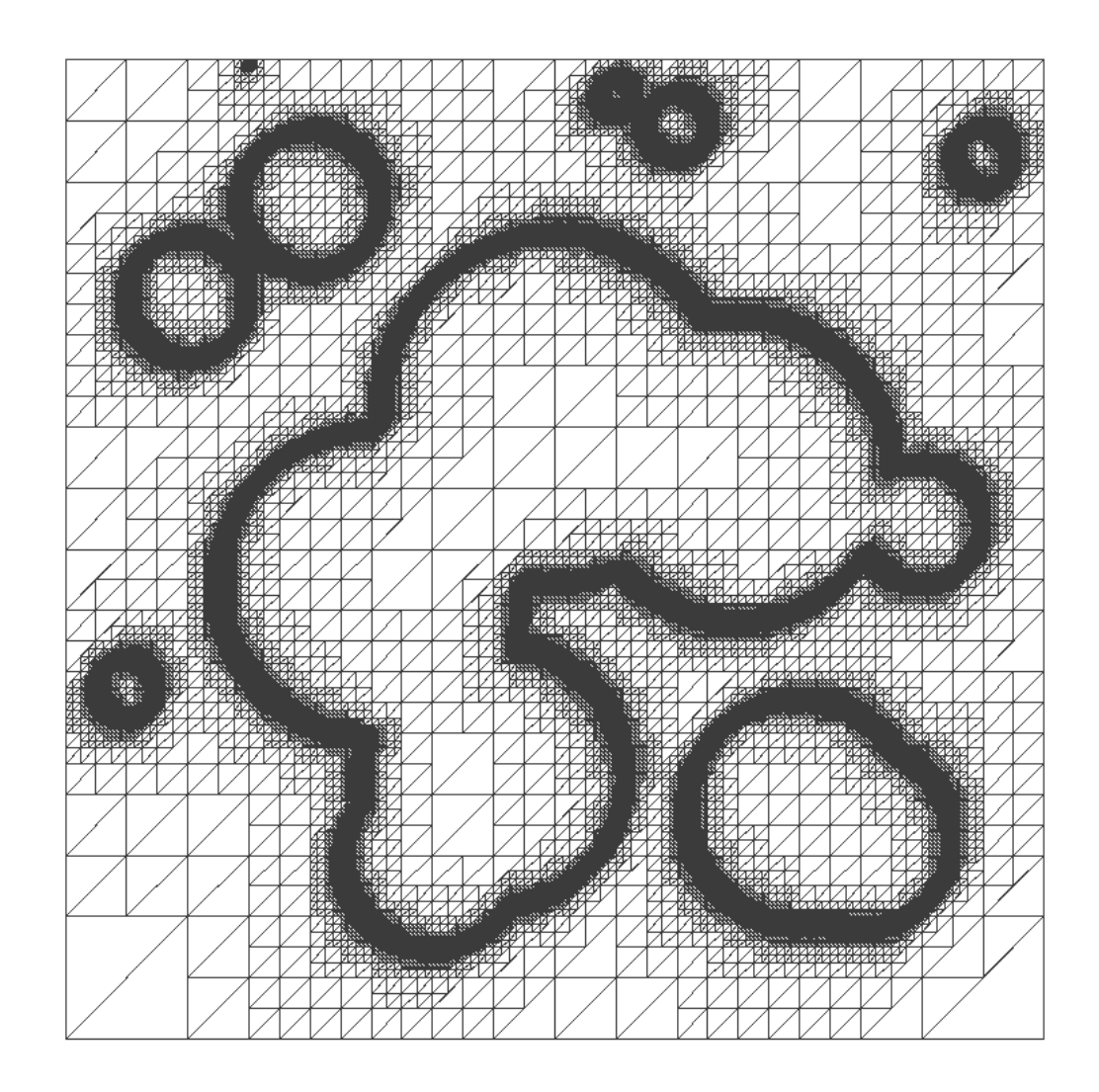

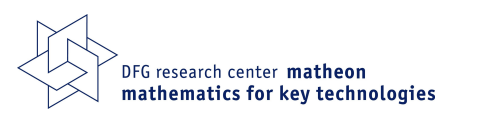

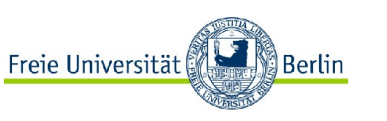

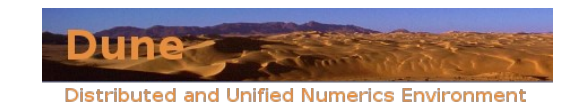

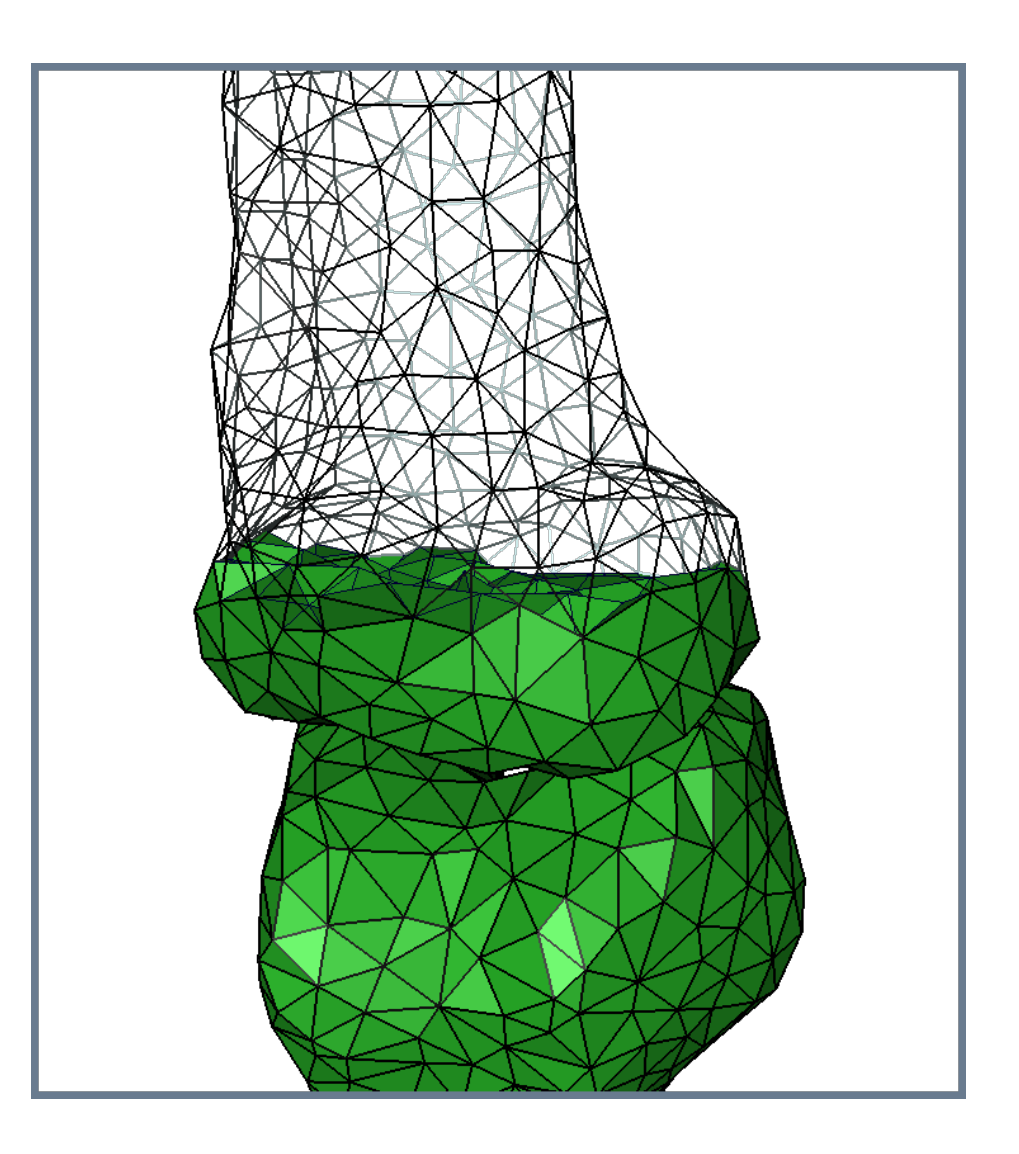

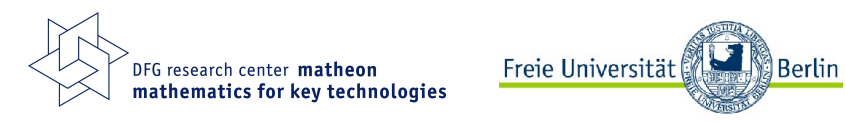

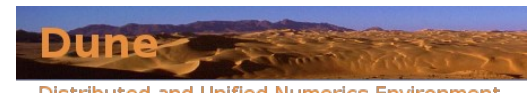

**Distributed and Unified Numerics Environment** 

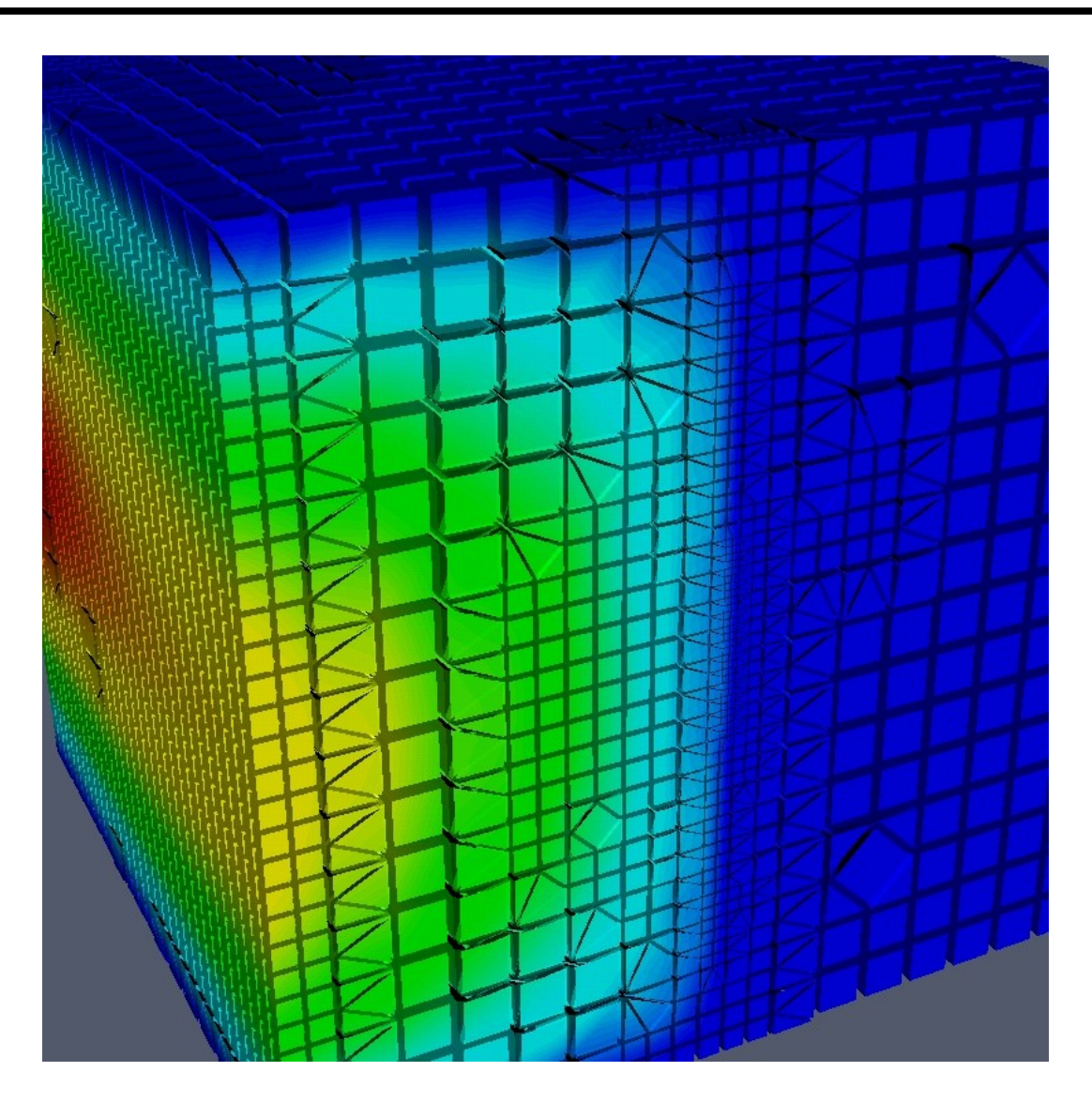

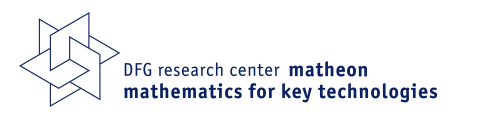

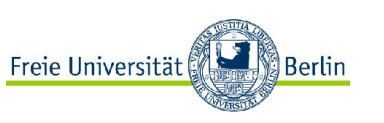

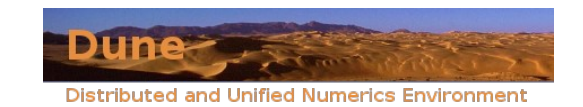

### Etwas Geschichte: UG

UG: Unstructured Grids

Entwickelt ab ca. 1995 in der AG von Prof. Wittum an der Universität Heidelberg ca. 300.000 Zeilen C-Code eigene Skriptsprache (mit selbstgeschriebenem Parser) eigene Visualisierung komplett parallelisiert

- sehr flexibel
- sehr portabel
- langsam
- schwer zu bedienen

Einer der erfolgreichsten FE-Forschungscodes

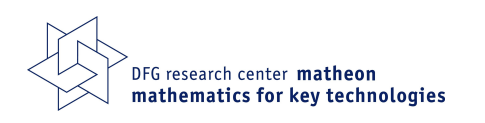

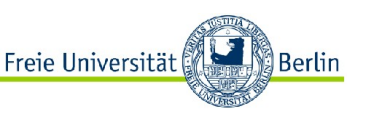

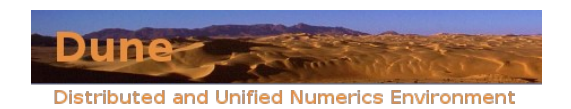

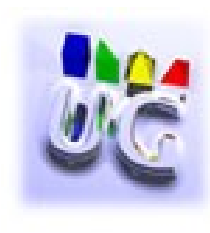

# Die Grundidee von Dune

Eine Datenstruktur kann nie alle Nutzer glücklich machen:

- Flexible Implementierungen sind zu langsam
- schnelle Implementierungen sind zu unflexibel

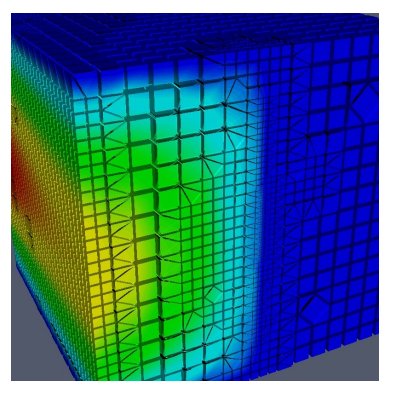

#### Idee:

trenne Datenstrukturen und Algorithmen durch abstrakte Schnittstellen

Drei Designziele:

- Flexibilität in der Wahl der Datenstrukturen
- Modularität
- **•** Effizienz

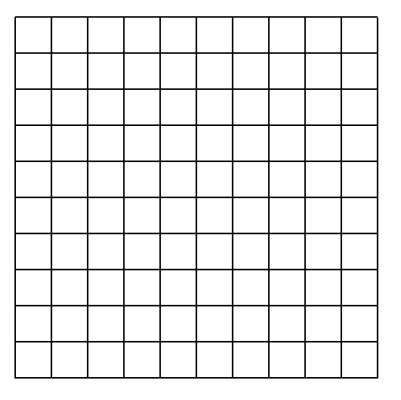

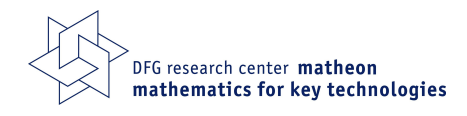

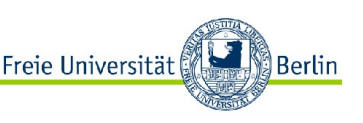

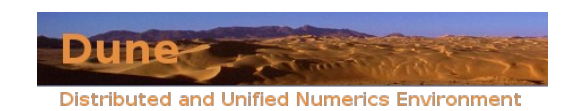

## Concept I: Flexibility

#### Separate data structure and algorithms

• Determine what algorithms require from a data structure (`abstract interface')

**Berlin** 

- Formulate algorithms based in this interface
- Provide different implementations of the interface

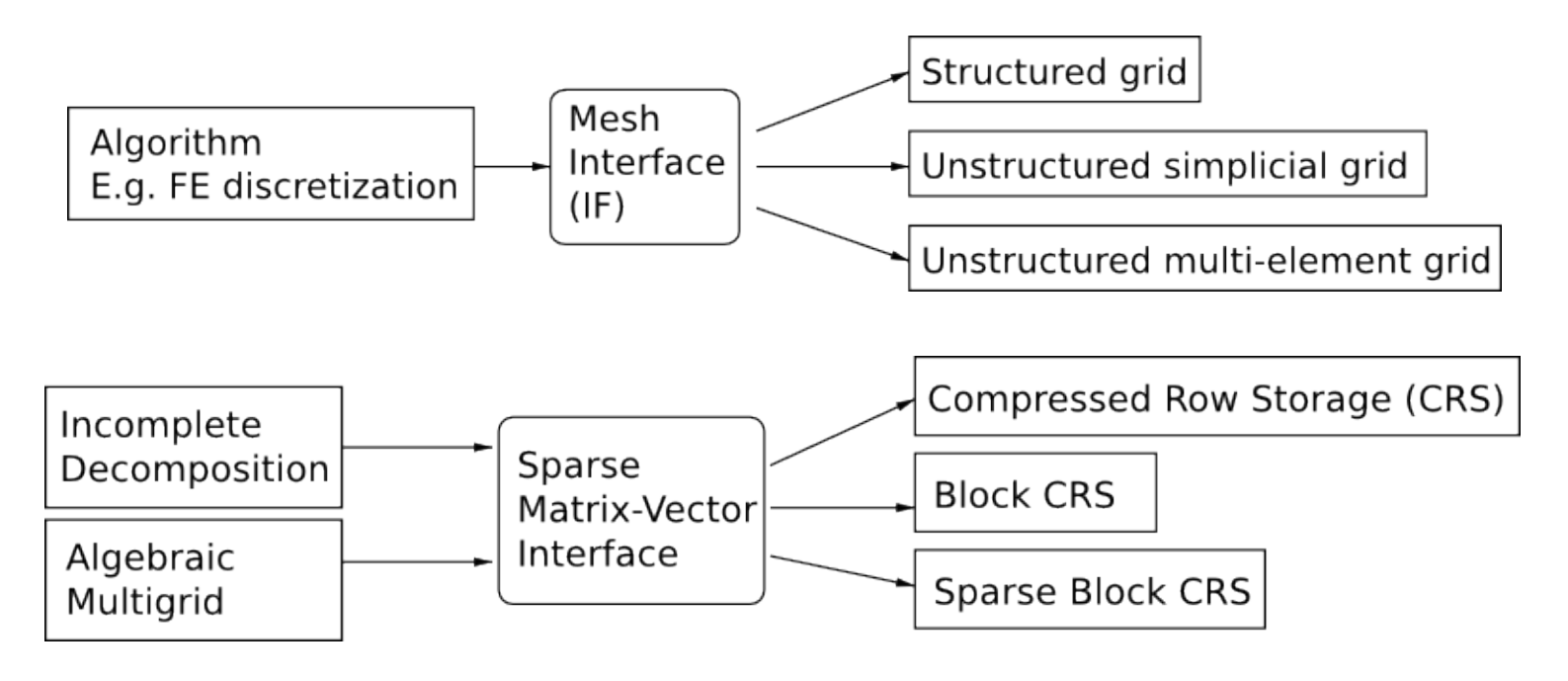

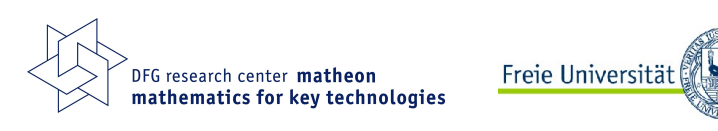

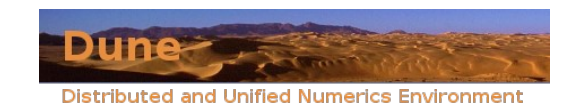

Gittermanager sind teilweise extrem schwierig zu programmieren

➔ In UG stecken mehrere Dutzend Mannjahre

In Dune:

biete existierende Codes als Implementierung der Gitterschnittstelle an

- Zwischenschicht teilweise sehr anspruchsvoll zu programmieren
- Arbeitsersparnis trotzdem immens
- Einfacherer Zugang zu existierenden Codes

Dune bietet

- UG
- Alberta,
- ALUGrid

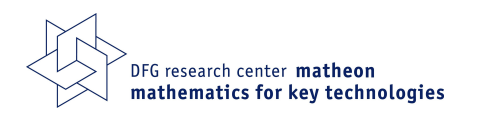

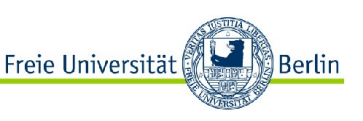

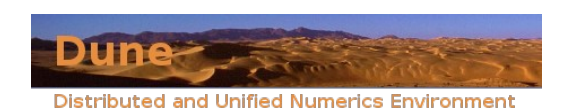

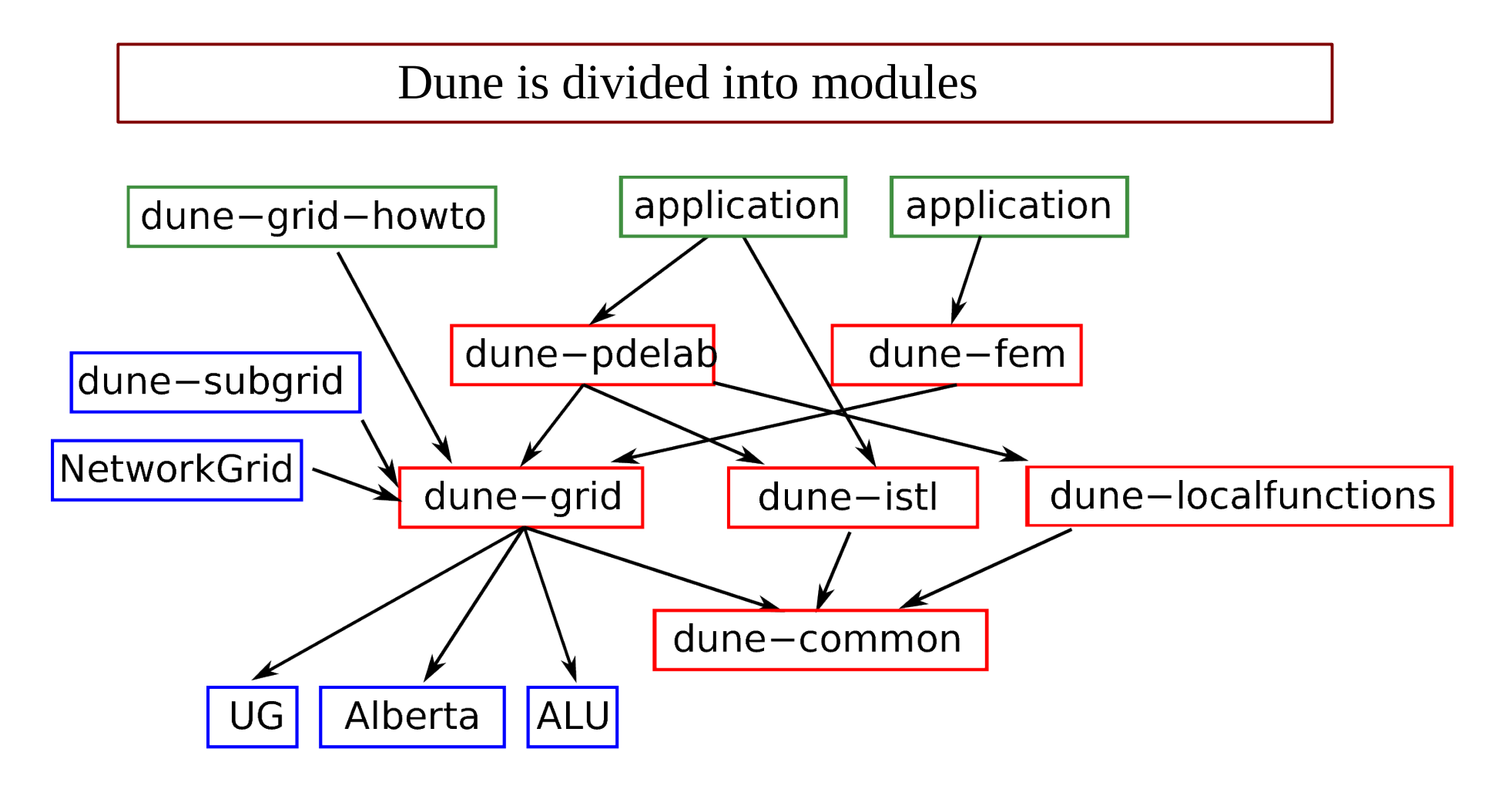

Package manager dunecontrol tracks and resolves inter-module dependencies

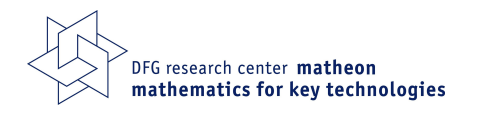

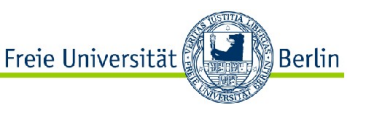

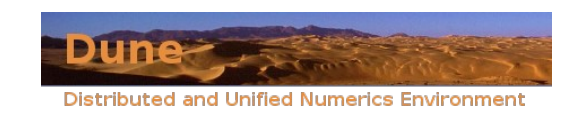

# Concept II: Modularity

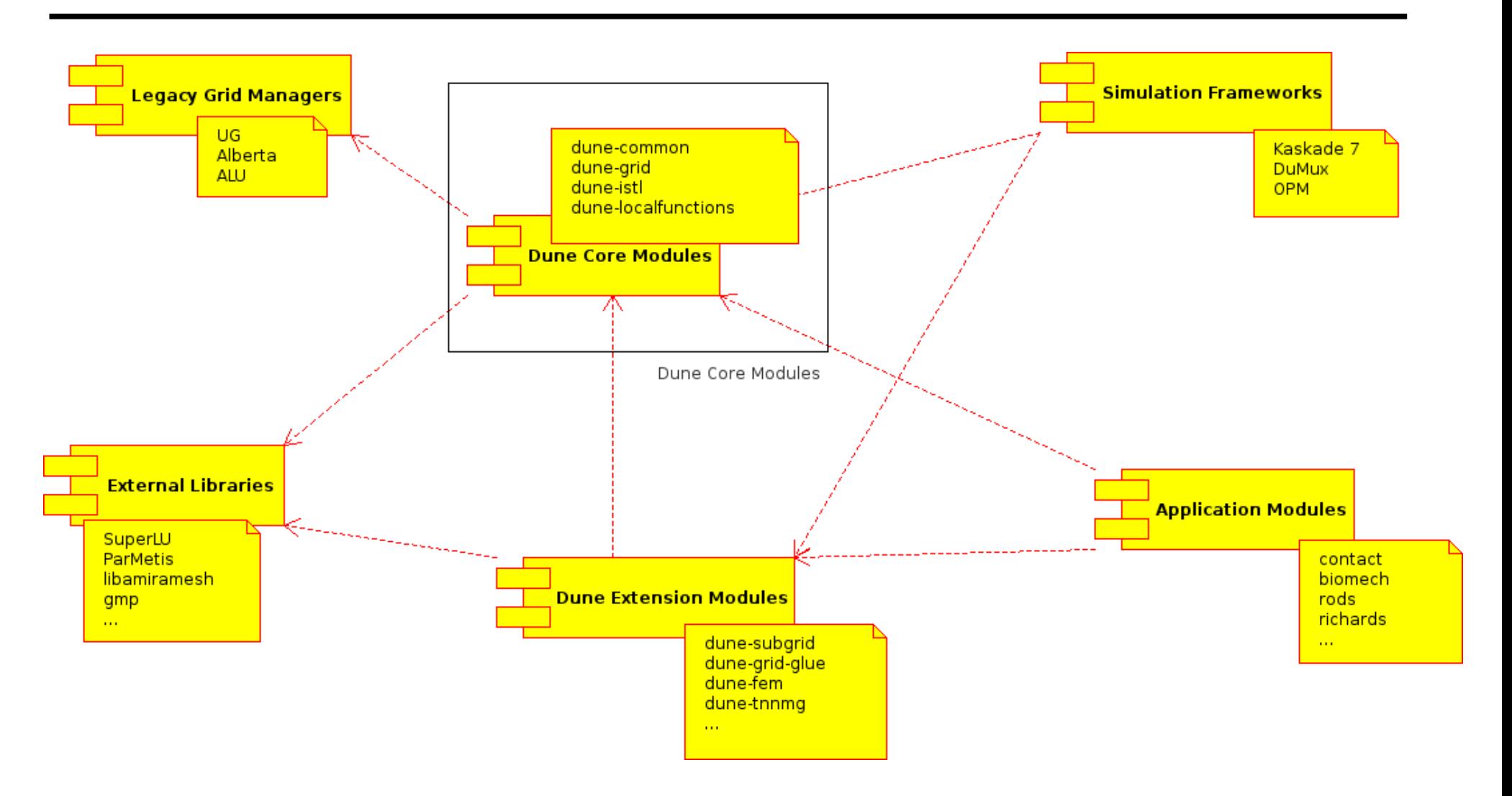

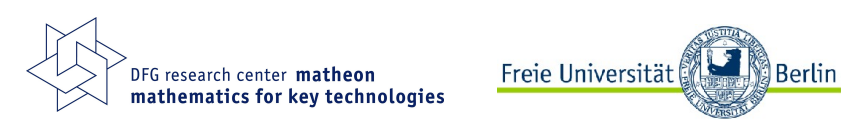

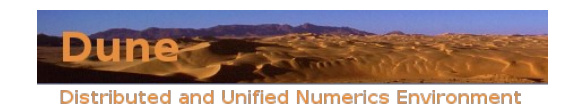

#### kommt später

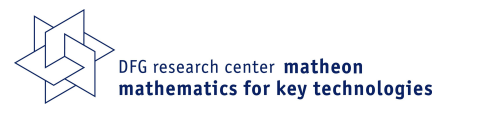

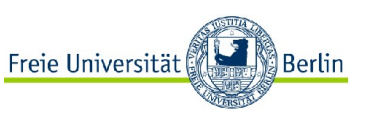

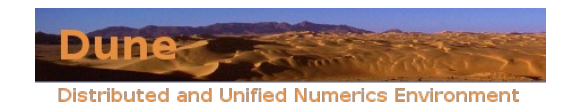

# Scope of the Grid Interface

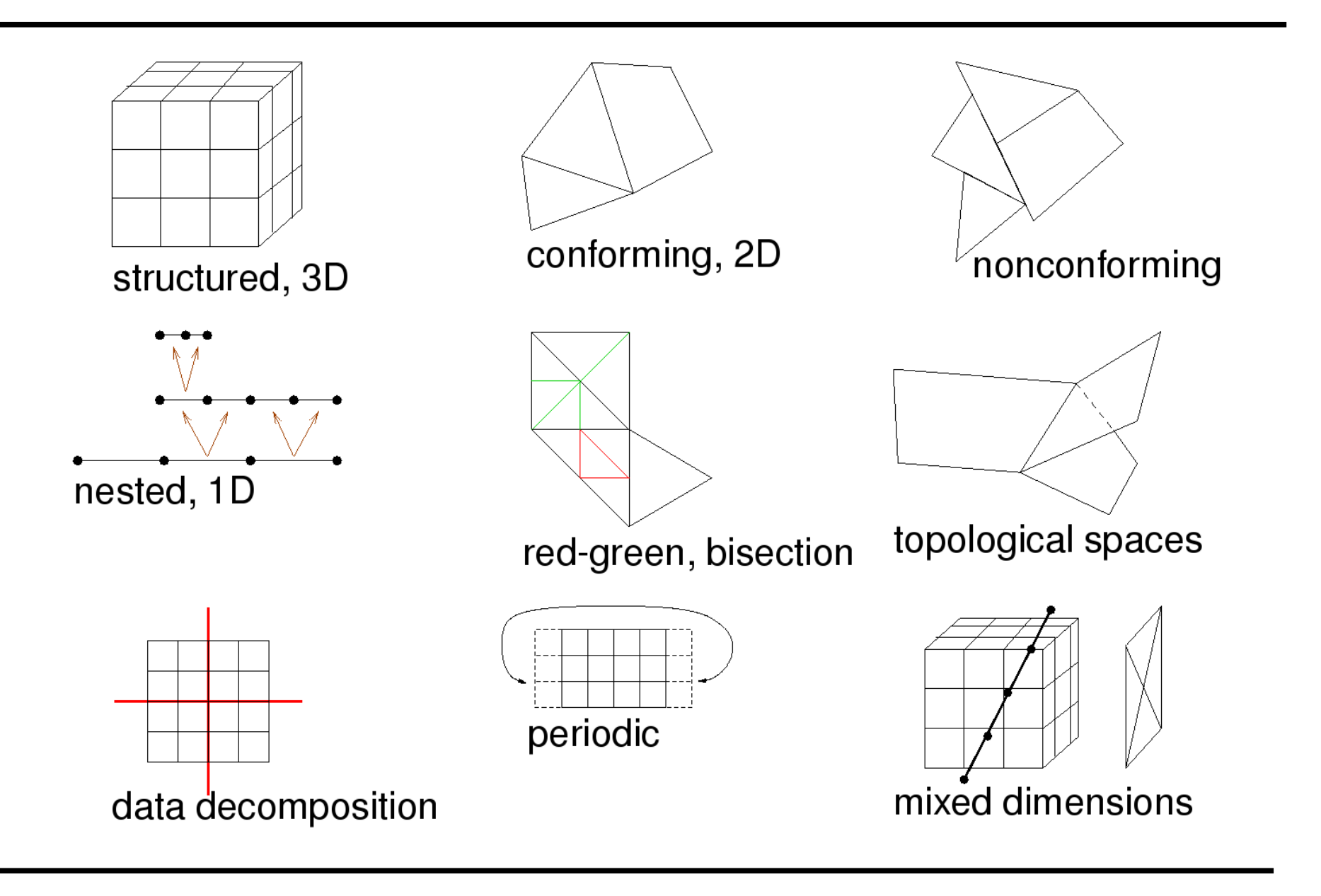

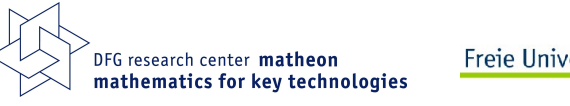

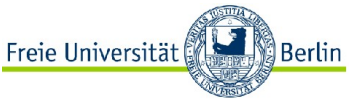

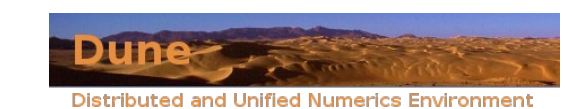

## Formal Definition of a Grid

Grids in the DUNE sense are hierarchical!

A hierarchical grid consists of three things:

• A set of entity complexes

$$
\mathcal{E}=\{E_0,\ldots,E_k\}
$$

• A set of geometric realizations

Freie Universität

Berlin

$$
\mathcal{M}=\{M_0,\ldots,M_k\}
$$

• A set of father relations

DFG research center matheon mathematics for key technologies

$$
\mathcal{F}=\{F_0,\ldots,F_{k-1}\}
$$

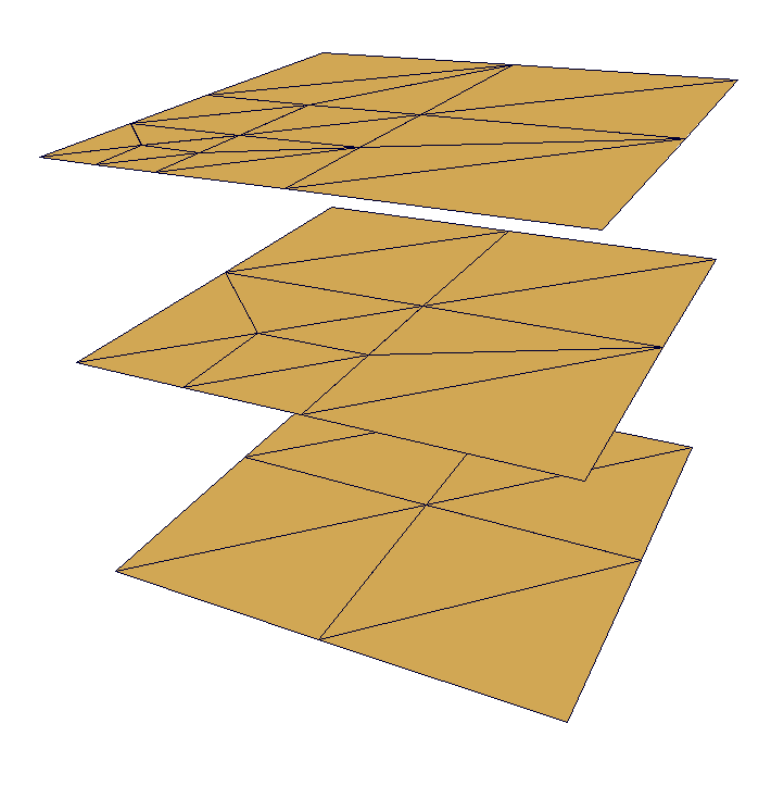

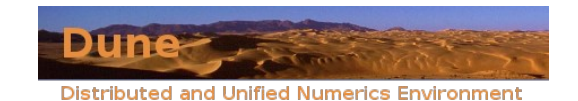

## Entity Complexes and Geometric Realizations

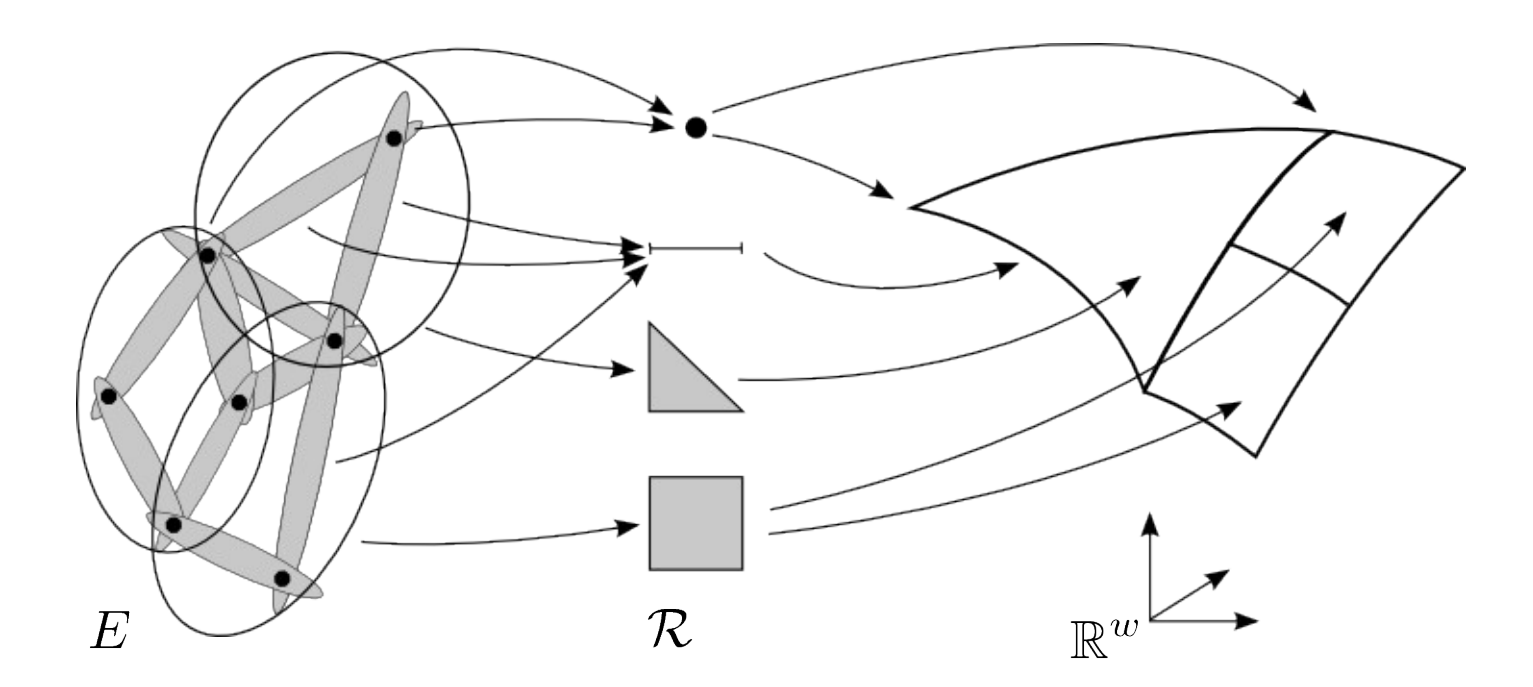

Entity complex: set system of entities, topological information

- Reference elements: classify entities
- Geometric realization: maps from the reference elements into Euclidean space

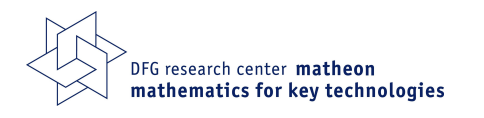

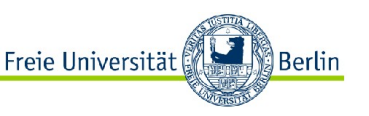

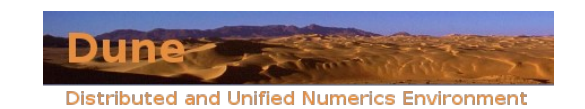

#### Father Relation

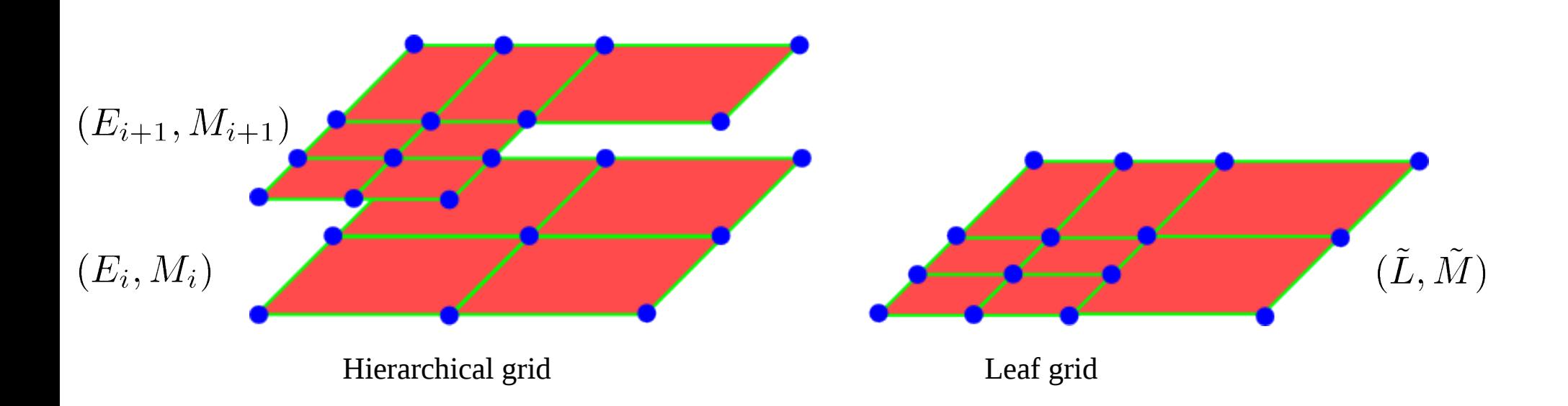

- Connect two level grids with a father relation
- Only element father relation appears in the interface
- Leaf entities constitute the leaf grid

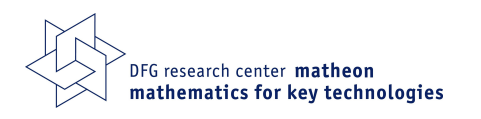

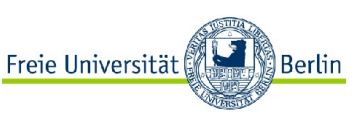

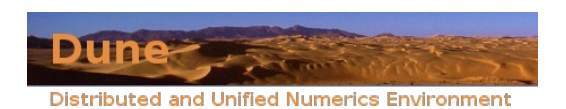

#### **Intersections**

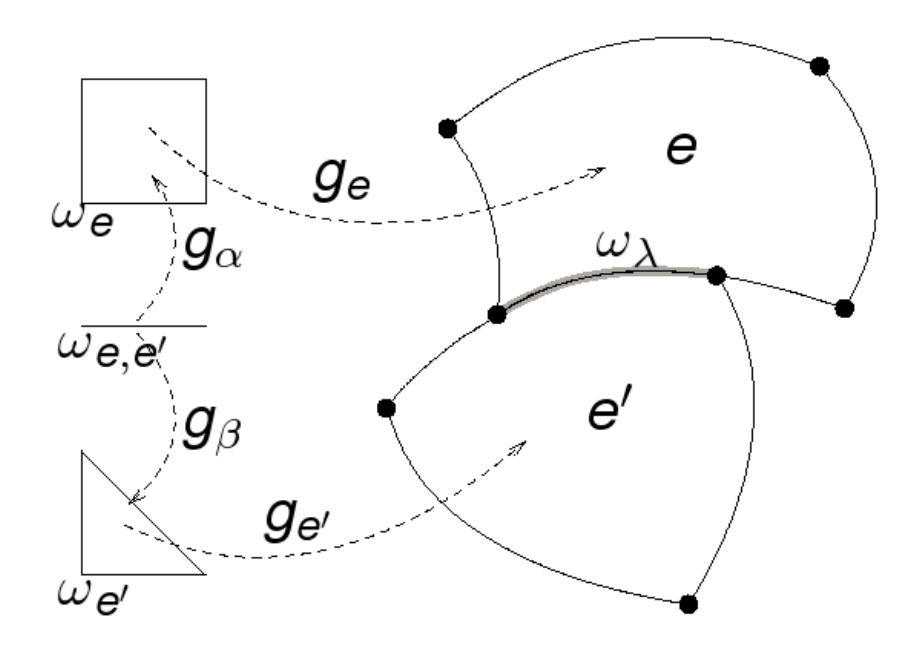

- An d-1 dimensional point set shared by two elements.
- Described by transformations from a reference element
- Arbitrary nonconforming intersections can be handled.
- Leaf- and level-wise intersections
- Intersections with the domain boundary and the processor boundary

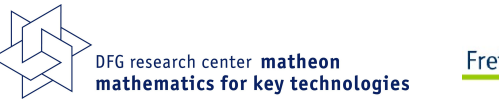

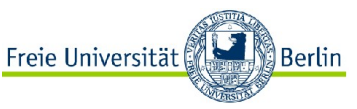

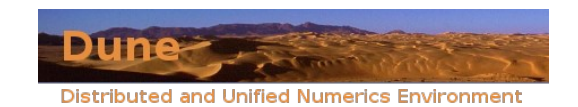

# Implementation

- Mathematical definitions translate directly into C++ classes
- Implementations using static polymorphism
- Access to entities by STL-style iterators: LevelIterator, LeafIterator, HierarchicIterator, IntersectionIterator
- Arbitrary sets of grids can coexist in the same application
- Many templates, but few really evil tricks
- GNU AutoTools build system for each module
- Special package manager tracks inter-module dependencies
- Runs on most flavours of Unix
- Licence: LGPL + linking exception
- Surprisingly easy to use!

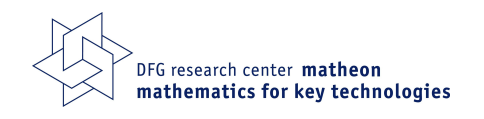

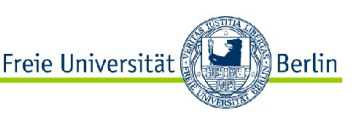

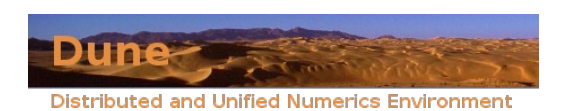

# Grid Implementations

The following grid implementations are currently available:

- Dedicated Dune grid implementations:
	- YaspGrid, SGrid: structured grids
	- OneDGrid: fully adaptive one-dimensional grid
	- NetworkGrid: network of 1d grids in a 3d world
	- CpGrid: corner-point grid [from Rasmussen et al., Sintef]
- Legacy grid managers:
	- UG, Alberta, ALUGrid
- Meta grids:
	- SubGrid: select element subset and treat it like a new grid
	- GeometryGrid: supply grid with a new geometry
	- PrismGrid: turn any grid into a prism grid of one dimension higher
- Example implementation:
	- IdentityGrid

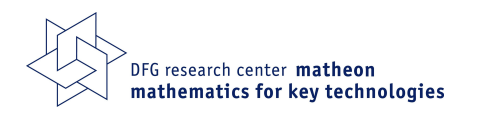

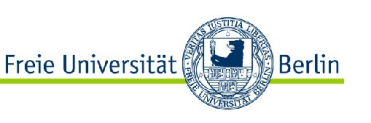

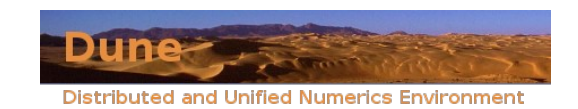

### Code Example: Grid Creation

#### Create a structured grid:

```
const int dim =3;
typedef Dune :: SGrid < dim , dim > GridType;
Dune :: FieldVector < int , dim > N (3);
Dune :: FieldVector < GridType :: ctype, dim > L (-1.0);
Dune :: FieldVector < GridType :: ctype , dim > H ( 1.0);
GridType grid (N, L, H);
```
#### Create a UGGrid from a gmsh file:

```
const int dim =3;
typedef Dune :: UGGrid < dim > GridType;
GridType grid;
Dune :: GmshMeshReader<GridType>::read(grid, "filename");
```
For unstructured grid: general interface for grid creation

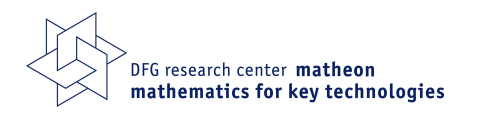

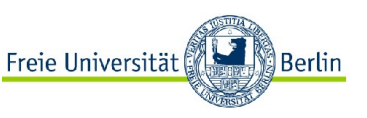

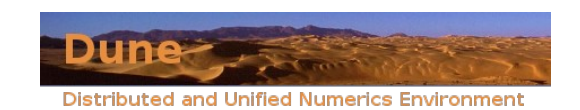

### Code Example: Grid Traversal

Iterate over all elements on the leaf grid

```
typedef GridType :: Codim <0>:: LeafIterator ElementLeafIterator;
for ( ElementLeafIterator it = grid . template leafbegin \langle 0 \rangle ();
        it != grid . template leafend <0>(); ++it )
    {
      std :: cout \lt\lt " visiting element which is a " \lt\lt it \gt type ()
                                     << std :: endl ;
    }
```
Iterate over all vertices on the leaf grid

```
typedef GridType :: Codim <dim> :: LeafIterator VertexLeafIterator;
for ( VertexLeafIterator it = grid . template leafbegin <dim>();
               it != grid . template leafend <dim>(); ++it )
  \{std :: cout \ll " visiting vertex at " \ll it \rightarrow geometry () .corner(0)
                                    << std :: endl;
  }
```
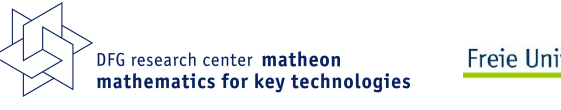

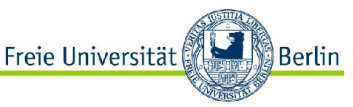

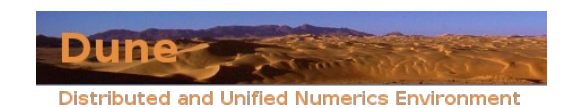

### Example: Poisson Problem

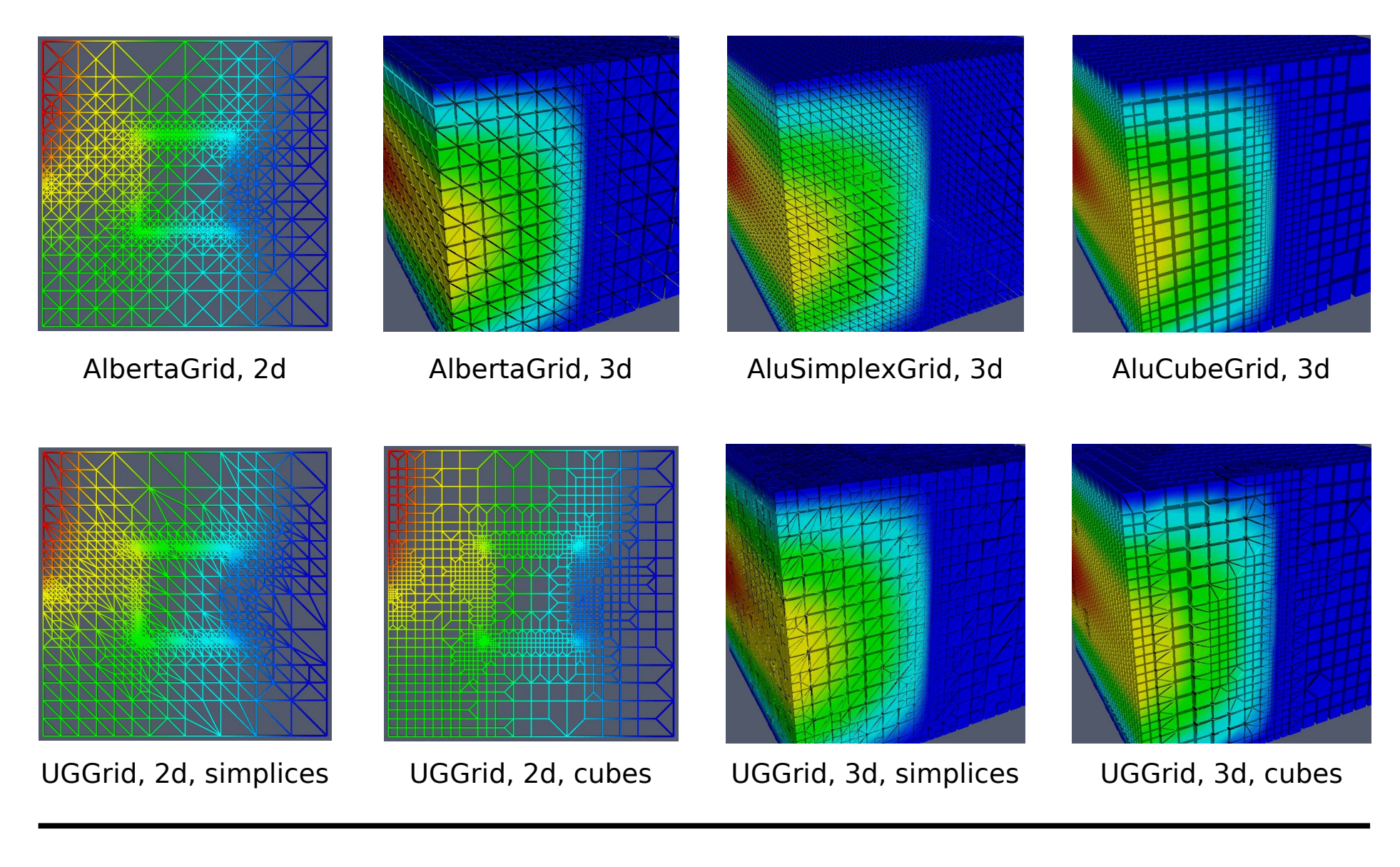

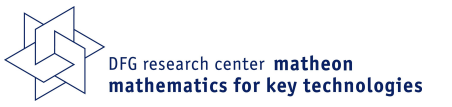

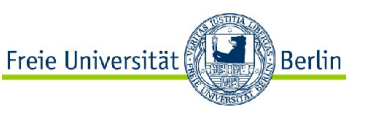

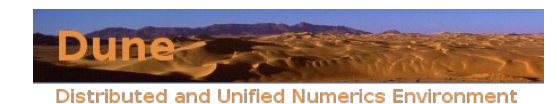

## Example: NetworkGrid

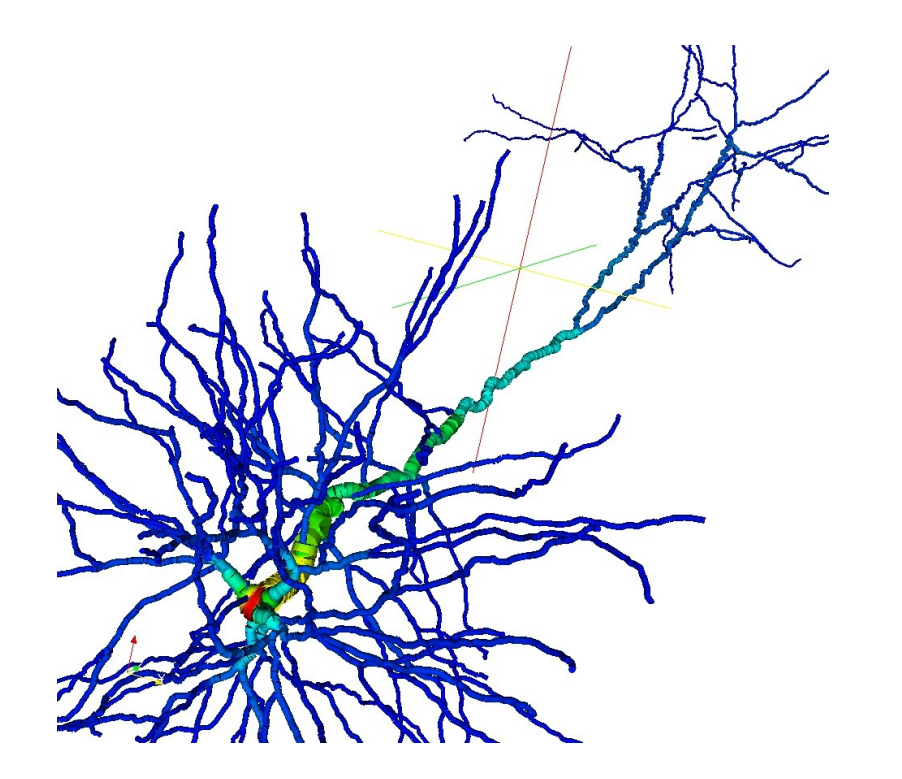

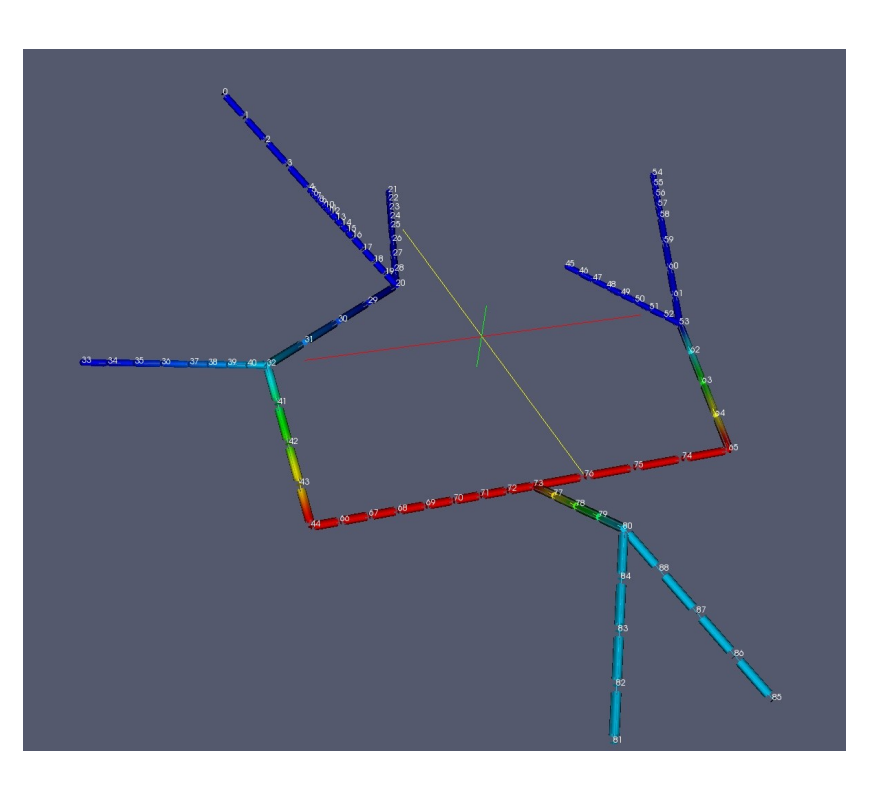

- Dendritic tree of L5 B pyramidal neuron (reconstruction by Christiaan de Kock, MPIMF, Heidelberg)
- NetworkGrid simulator (Stefan Lang, Olaf Ippisch)

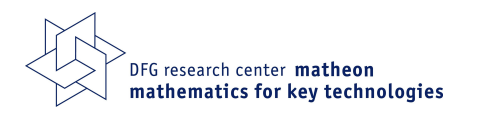

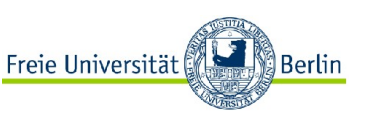

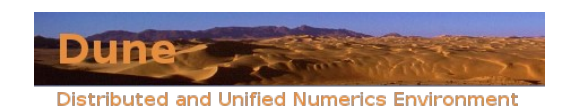

# Linear Algebra: dune-istl

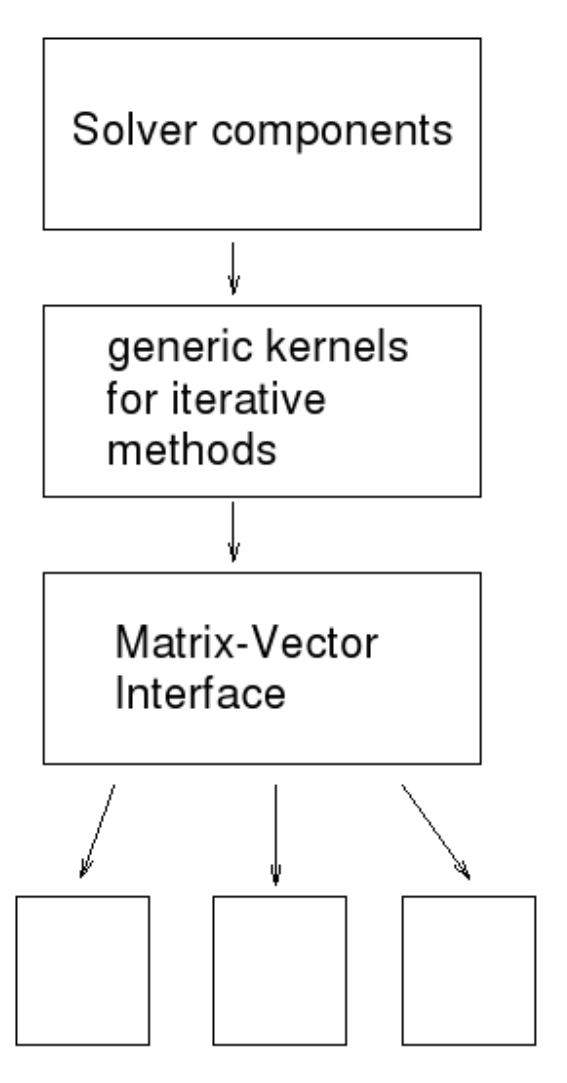

- There are already template libraries for linear algebra: MTL/ITL
- Existing libraries cannot efficiently use (small) structure of FE-Matrices
- Solver components: Based on operator concept, Krylov methods, (A)MG preconditioners
- **•** Generic kernels: Triangular solves, Gauß-Seidel step, ILU decomposition
- Matrix-Vector Interface: Support recursively block structured matrices
- Various implementations of the interface are available

#### dune-istl is completely independent of dune-grid!

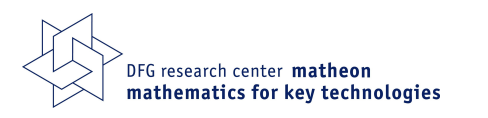

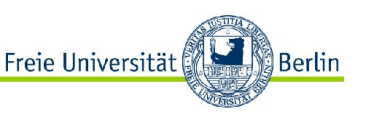

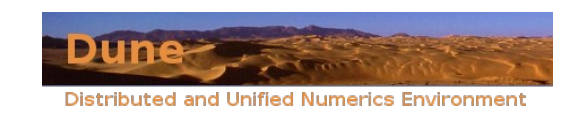

### Block Structure in FE Matrices

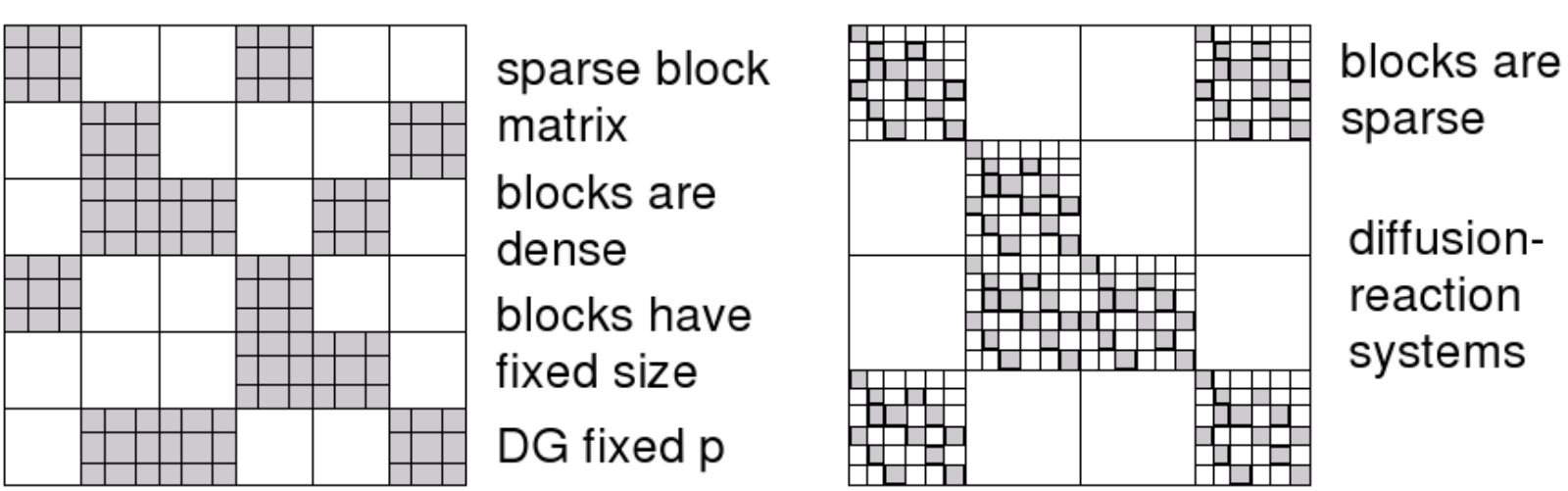

diffusionreaction systems

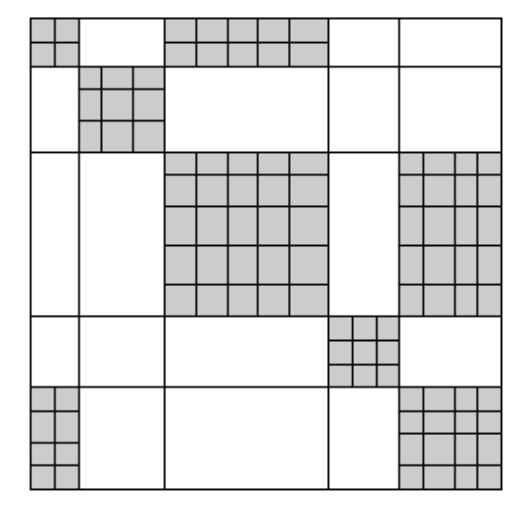

blocks are dense blocks have

variable size

DG hp version

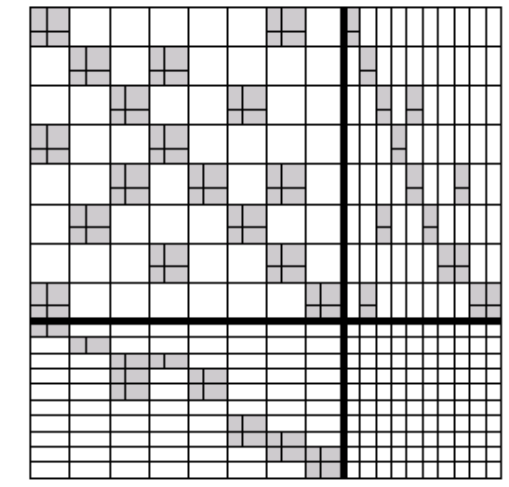

2x2 block matrix

each block is sparse

Taylor-Hood elements

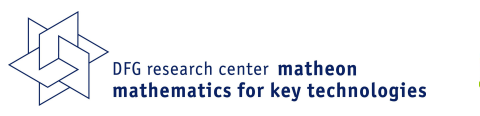

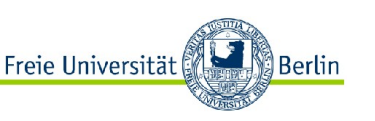

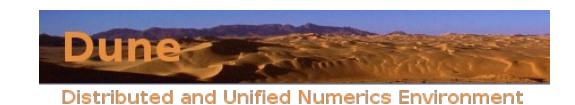

## Example Definitions

• A vector containing 20 blocks where each block contains two complex numbers using **double** for each component:

```
typedef FieldVector<complex<double>, 2> MyBlock;
BlockVector<MyBlock> x(20);
x[3][1] = complex <b>double</b>>(1, -1);
```
• A sparse matrix consisting of sparse matrices having scalar entries:

```
typedef FieldMatrix<double, 1, 1> DenseBlock;
typedef BCRSMatrix<DenseBlock> SparseBlock;
typedef BCRSMatrix<SparseBlock> Matrix;
Matrix A(10, 10, 40, Matrix:: row\_wise;
\ldots // fill matrix
A[1][1][3][4][0][0] = 3.14;
```
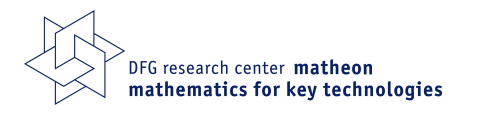

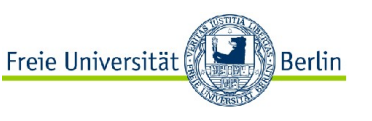

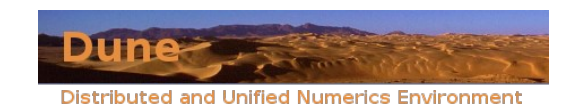

## Vector and Matrix Interface

Mainly taken from sparse BLAS

#### • Vector

- e Is a one-dimensional container
- Sequential access
- Random access
- Vector space operations: Addition, scaling
- Scalar product
- Various norms
- Sizes

#### ● Matrix

- $\bullet$  Is a two-dimensional container
- Sequential access using iterators
- Random access
- Organization is row-wise
- Mappings  $y = y + Ax$ ;  $y =$  $y + A^{T}x$ ;  $y = y + A^{H}x$ ;
- Solve, inverse, left multiplication
- Various norms
- ⊕ Sizes

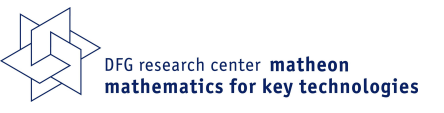

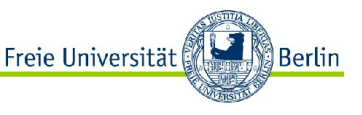

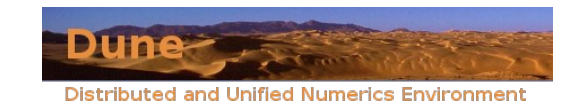

## The need for speed

FE-Probleme können sehr groß werden

Zeitaufwand:

- implizite Verfahren: Lösen des linearen Gleichungssystems
- explizite Verfahren: Aufstellen der Matrix, Gitterverfeinerung

Deshalb:

- optimale Algorithmen und Datenstrukturen
- wissen, was man tut
- statischer Polymorphismus

Für große Probleme: parallele Architekturen Was kostet die Dune-Schnittstelle?

- Shared-memory-Maschinen
- Verteiltes Rechnen

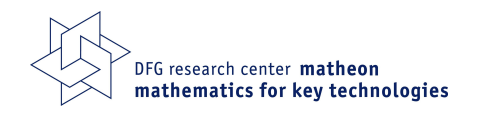

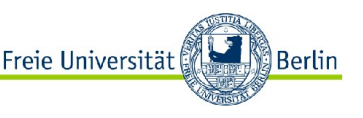

 $A\overline{u}=b$ 

$$
\bar{u}^{k+1} = \bar{u}^k + (b - A\bar{u}^k)
$$

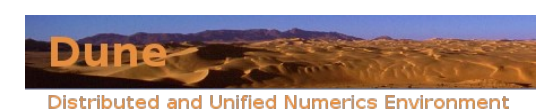

# Dynamischer vs. statischer Polymorphismus

Dynamischer Polymorphismus

```
class GridBase
{
  virtual int dimension() = 0;
}
class My3dGrid : public GridBase
{
  virtual int dimension() {return 3;}
}
GridBase* myGrid = new My3dGrid …
int gridDim = myGrid->dimension();
```
Die Lehrbuchvariante, aber...

Langsam:

- Overhead durch Funktionsaufruf
- Pipeline stoppt wegen bedingtem Sprung

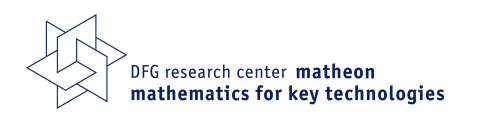

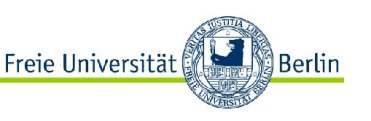

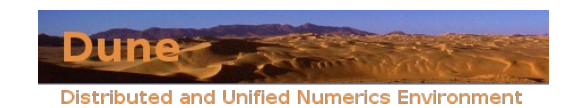

# Dynamischer vs. statischer Polymorphismus

#### Statischer Polymorphismus

```
template <class GridImplementation>
class GridInterface
{
  int dimension() {return impl_.dimension(); }
private:
   GridImplementation impl_; 
}
class My3dGridImp
{
  int dimension() {return 3;}
}
GridInterface<My3dGridImp>* myGrid = new GridInterface<My3dGridImp> …
int gridDim = myGrid->dimension();
```
Zur Übersetzungszeit bekannt, welche Methode aufgerufen wird

- Kein bedingter Sprung
- Overhead des Funktionsaufrufs kann entfernt werden (Inlining)

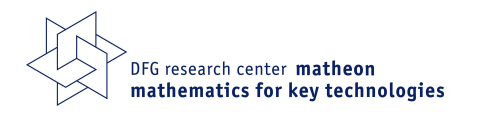

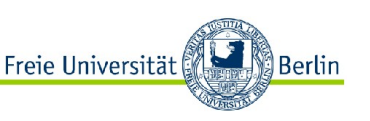

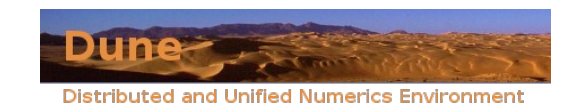

### Was kostet die Gitterschnittstelle?

ALUGrid direct vs. ALUGrid through DUNE

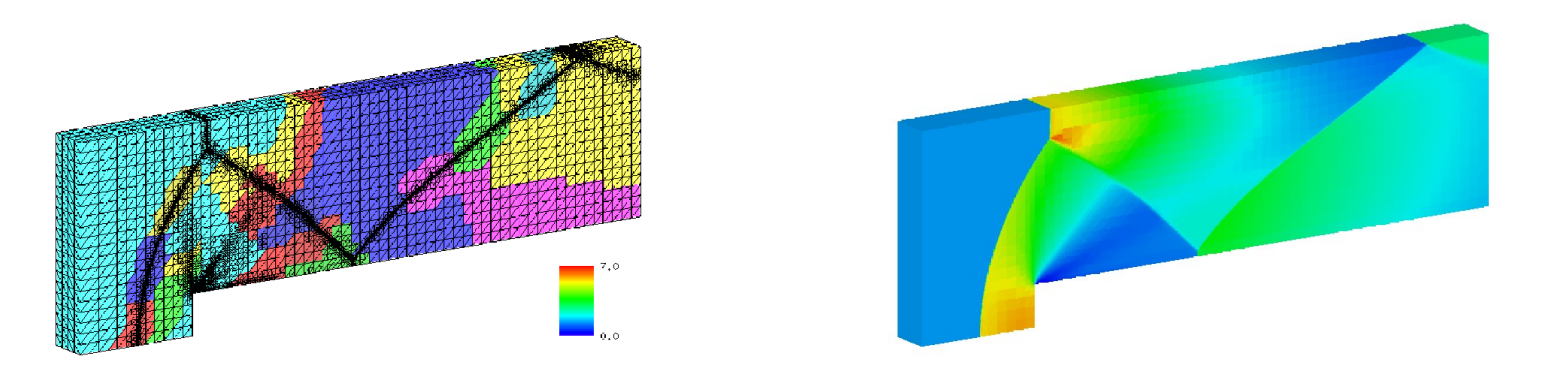

#### compressible Euler equations

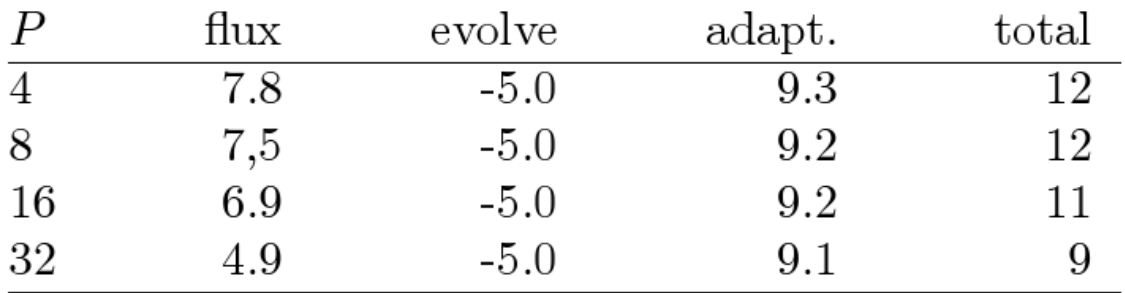

relative performance loss [%]

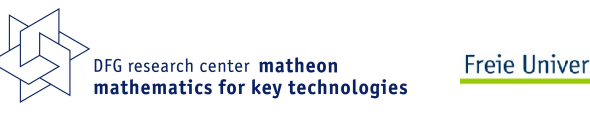

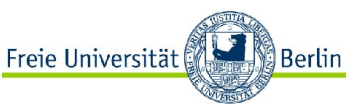

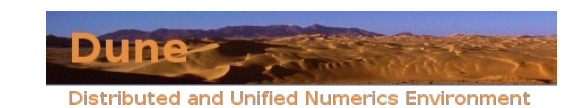

## Parallel Data Decomposition

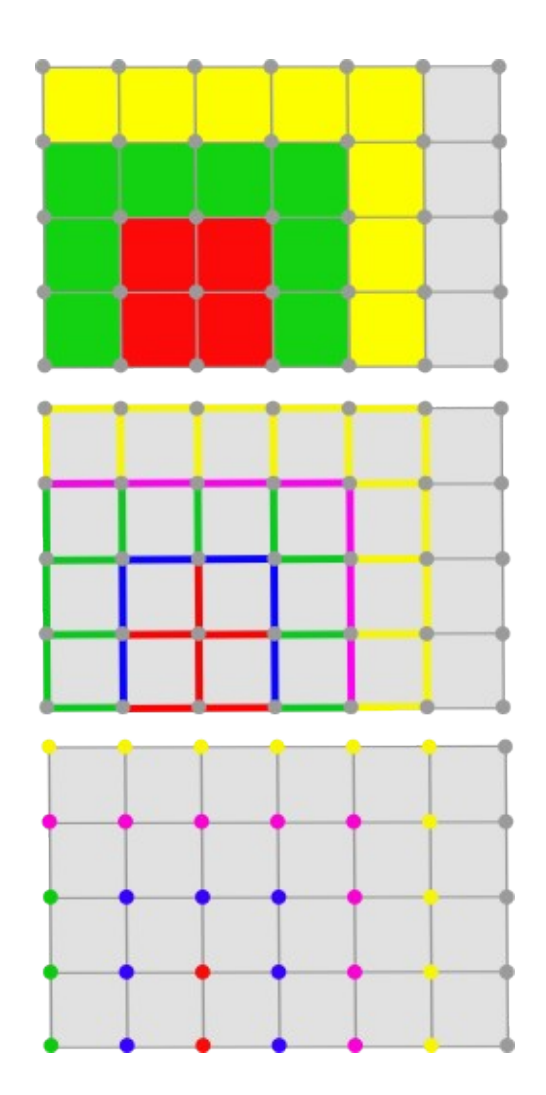

- Grid is mapped to  $P = \{0, \ldots, P-1\}$ .
	- $\bullet$   $E = \bigcup_{p \in \mathcal{P}} E|_p$  possibly overlapping.
	- $\bullet \pi_{p}: E|_{p} \rightarrow$  "partition type".
- For codimension 0 there are three partition types:
	- interior: Nonoverlapping decomposition.
	- overlap: Arbitrary size.
	- ghost: Rest.
- $\bullet$  For codimension  $> 0$  there are two additional types:
	- border: Boundary of interior.
	- front: Boundary of interior+overlap.
- Grid implementations organize communication and load balancing

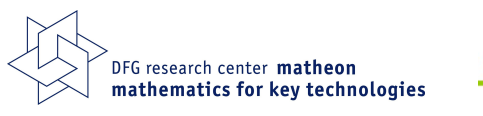

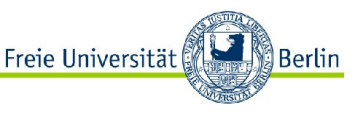

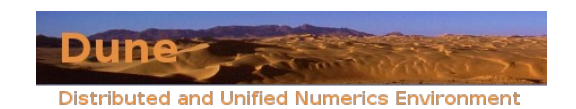

# Example: Parallel Computing

Density-driven flow (P. Bastian)

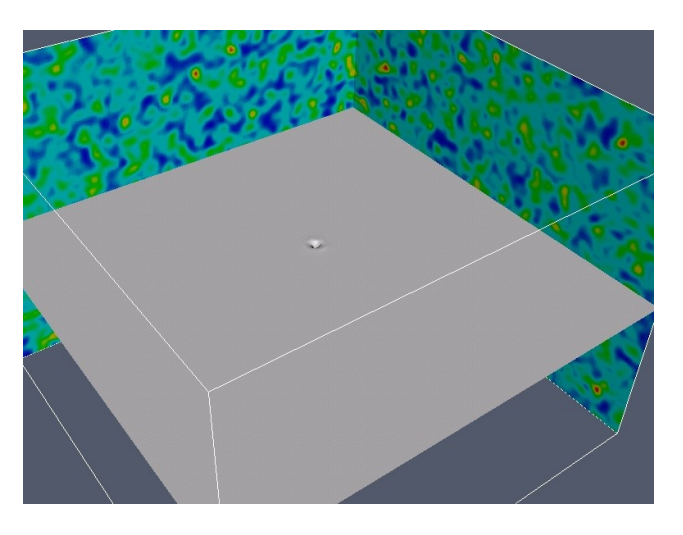

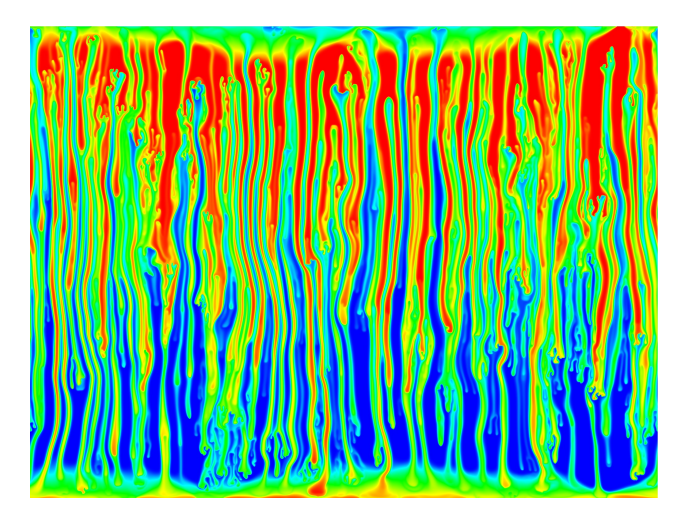

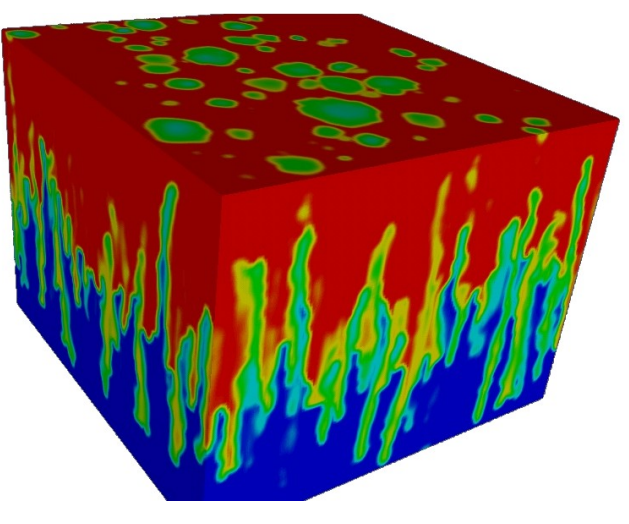

- cell-centered finite volume scheme
- YaspGrid, 8e8 cells, 384 processors
- 9000 timesteps, 3 days running time

Aktuell in Arbeit: Rechnungen auf JUGENE (Jülich), 294.912 Prozessoren

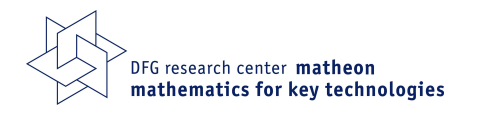

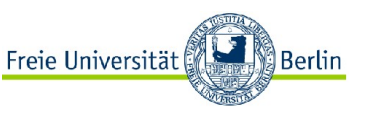

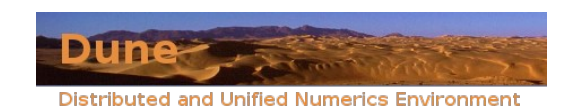

### Dune: Organisation

Gestartet: 2002 von Peter Bastian, mit Mario Ohlberger und Martin Rumpf

Entwickelnde Gruppen:

Berlin, Heidelberg, Münster, Freiburg, Warwick

- Homepage in Heidelberg
- User-Wiki in Münster

#### Mir bekannte Nutzer:

Aachen, Basel, Bergen, Berlin, Erlangen, Freiburg, Graz, Heidelberg, Kaiserslautern, Münster, Nizza, Stuttgart, Oslo, Zürich, ...

Kommerzielle Nutzer: StatoilHydro, (Totalfina?)

- jährliches Entwicklertreffen
- jährlicher Dune-Kurs in Heidelberg
- Okt. 2010: erstes Dune-Usertreffen

# http://www.dune-project.org

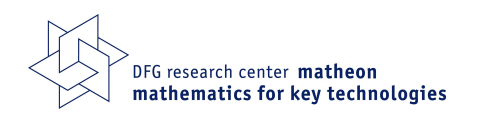

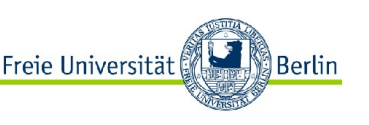

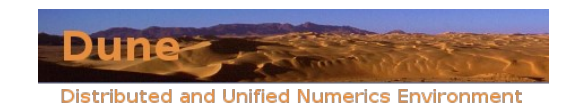

# Projekte

#### Projekte ohne Mathe

- Debian-Paketierung
- Bindings an andere Programmiersprachen
	- z.B. Python, D, Matlab, ...
- Statisches Testen
- Verbesserungen am Buildsystem
- Mehr Dateiformate für Gitter-I/O
	- z.B. LGM
- Fehlende Features in UGGrid
	- Backup/Restore
	- Kommunikation auf Kanten und Seiten
	- Dynamische Lastverteilung

#### Projekte mit Mathe

Viele!

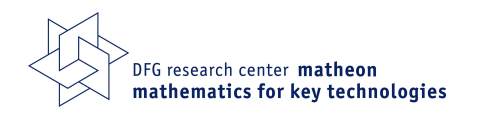

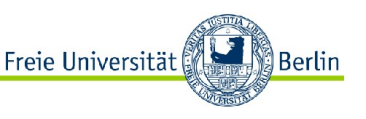

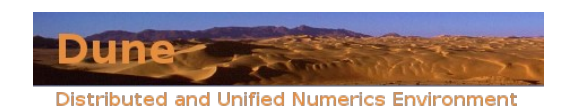